Win32Forth Vocabulary

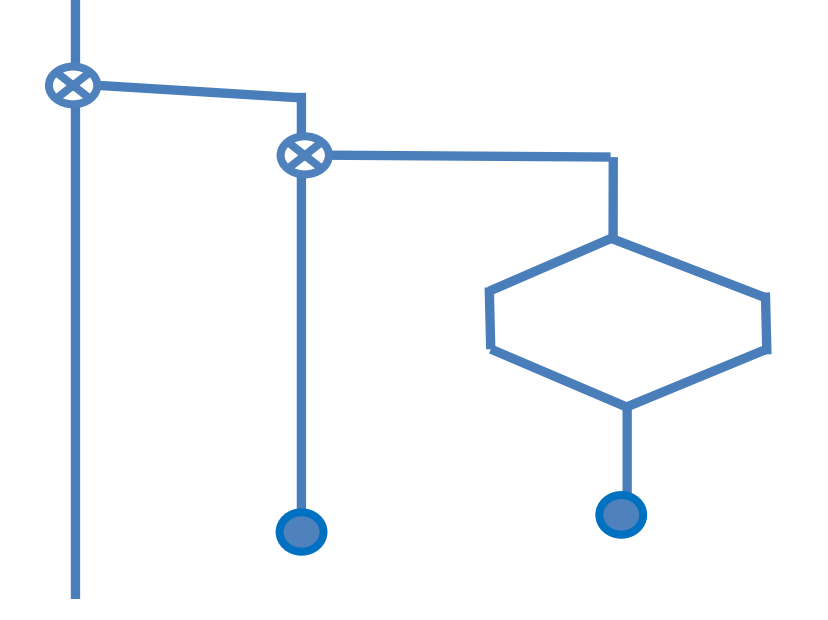

SVFIG June 24, 2023 Bill Ragsdale

**Today** 

We will examine the use and structure of vocabularies with Win32Forth examples. The introduction of ONLY ALSO. Support words.

I'll offer a couple of cautions on use.

# Why?

- The dictionary is segmented into word-sets called Vocabularies.
- At the least: FORTH, EDITOR, ASSEMBLER or their equivalents in your system.
- Win32Forth has 14 vocabularies.
- These segment groups of word by usage.
- Vocabularies facilitate the compiler's search.
- Vocabularies aid in recalling words.
- They hide unnessary detail.

# What?

A vocabulary is a linked list of words in the dictionary identified by name.

Word searches by name take place in one or more vocabularies organized following a specific syntax.

That syntax also specifies the vocabulary into which new words will be added.

### History: 1960s

The form created by Charles Moore in the 1960s and carried through until 1982.

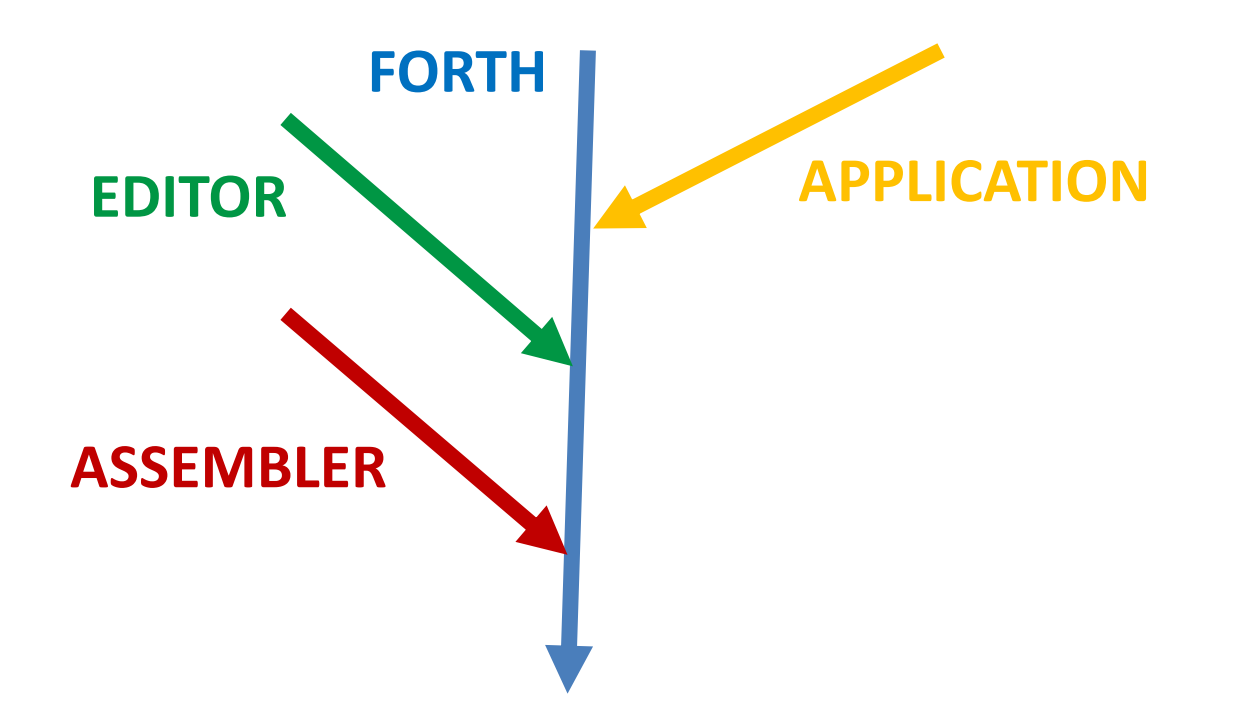

The vocabulary linkage is fixed when a vocabulary name is defined.

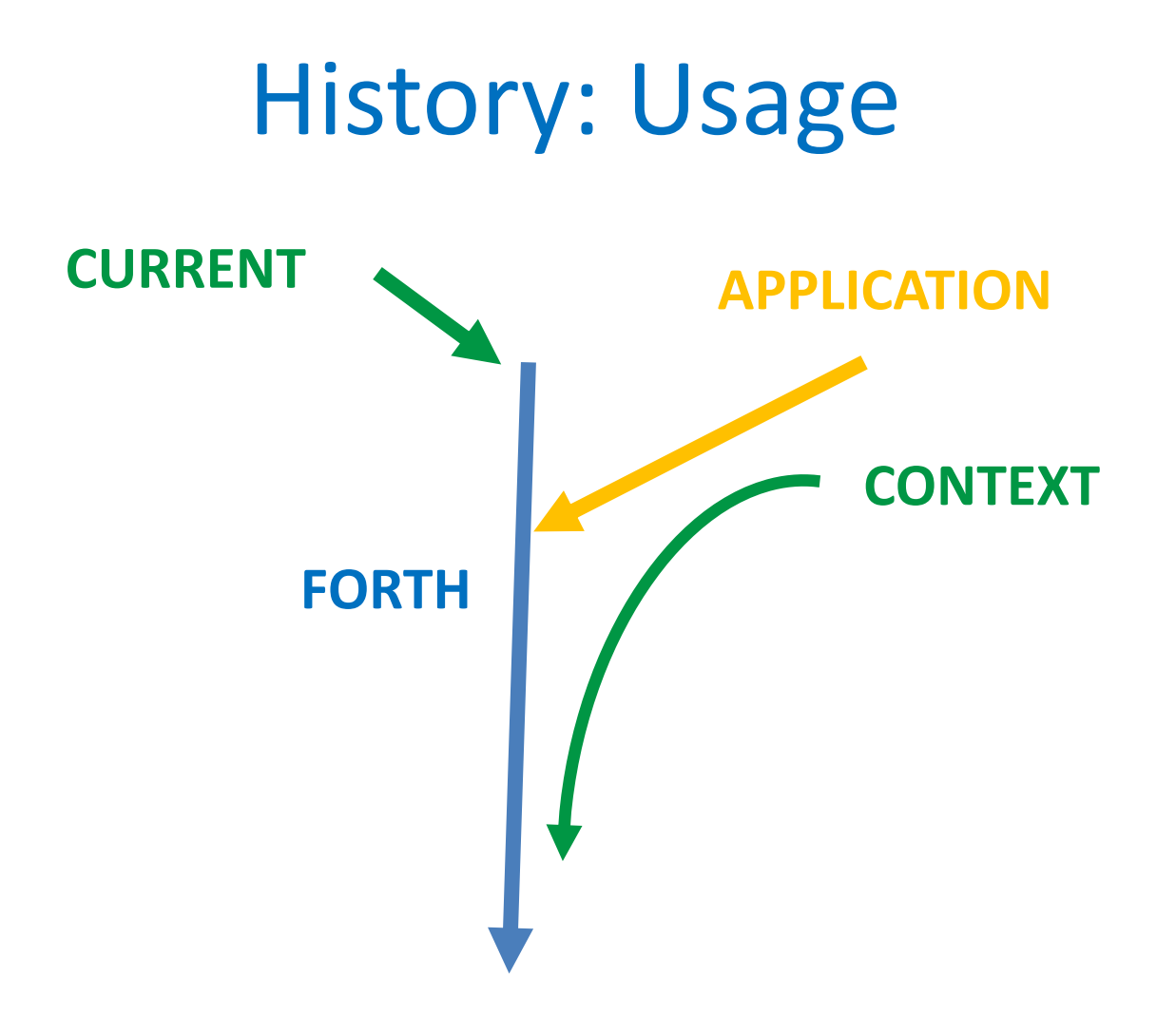

CURRENT for additions. CONTEXT for searches.

# Limitations

- Vocabularies link at the time of creation.
- Can't change that linkage.
- Forgetting may have side effects across vocabularies.
- More than about five vocabularies added difficulty.
- I was common to reboot to create new linkages.

# History: 1982 onward

- I proposed ONLY ALSO at the 1982 FORML Conference.
- The vocabulary search order/linkage is not determined at compile time.
- It is determined at any time by words to specify the search order.

## History: 1982 onward

Each vocabulary is an independent word list.

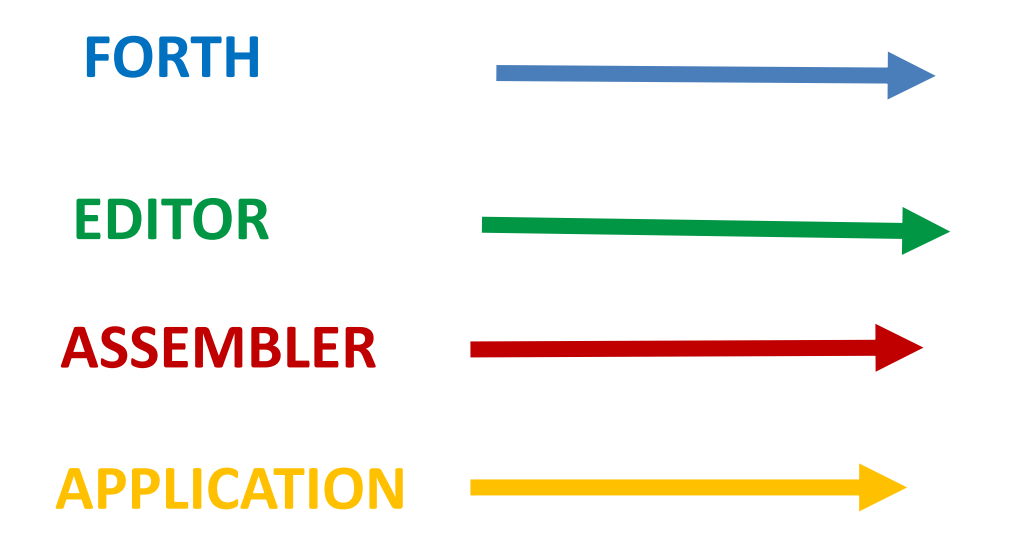

### W32F Threads

A vocabulary in divided into sub-lists called threads. Purpose is to speed up searching. The cost of a thread is one memory cell. Trivial. The default is 19.

**Creating** 

Create a vocabulary with 19 threads by: VOCABULARY A-VOCAB

Or set the number of threads by:

3 #VOCABULARY B-VOCAB

Thread quantity should be odd and, preferably, prime.

# Listing A Vocabulary

Enter: VOCS [W32F has 14]

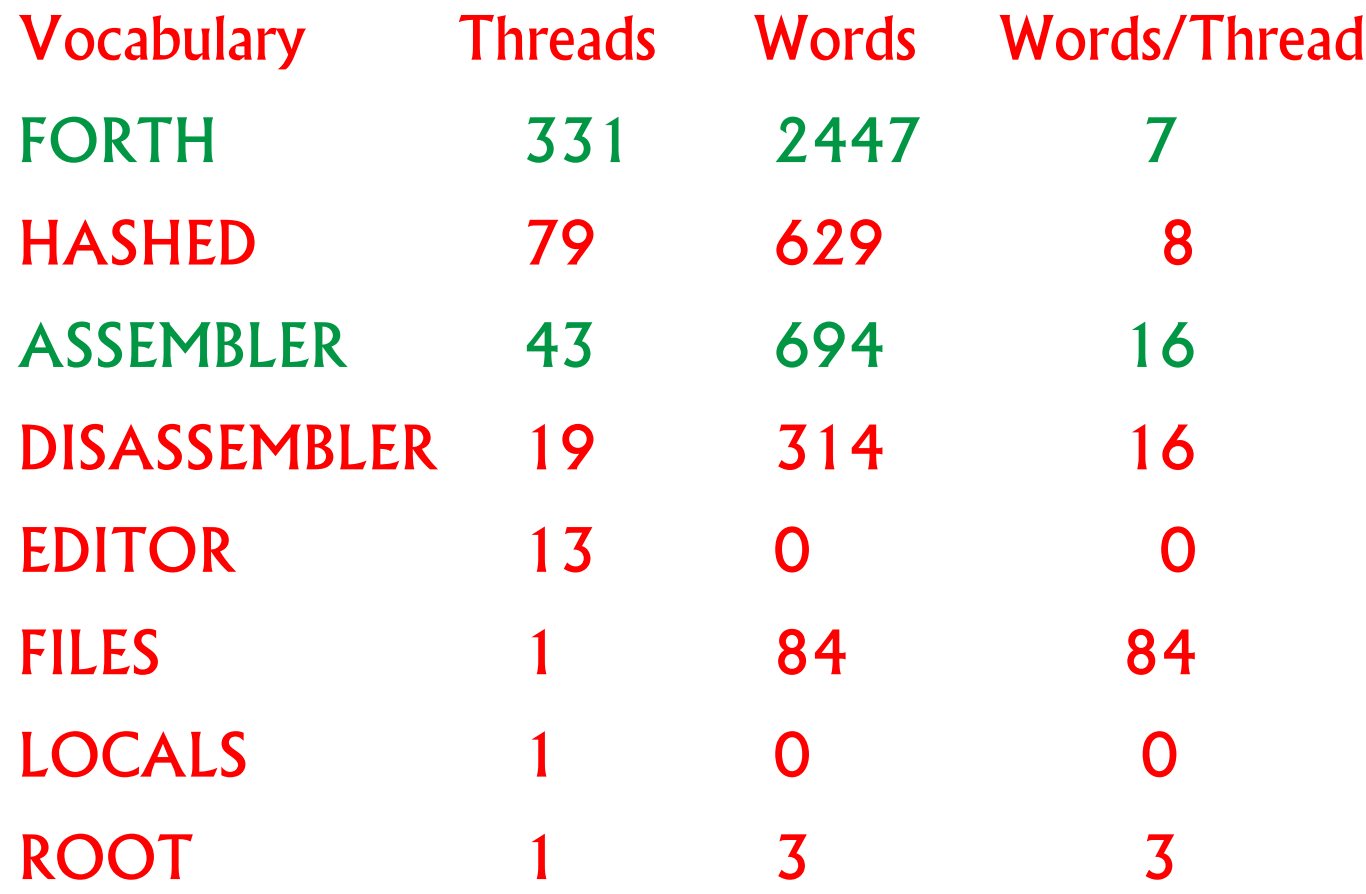

### The Search Order

ONLY FORTH ALSO EDITOR ALSO APPLICATION

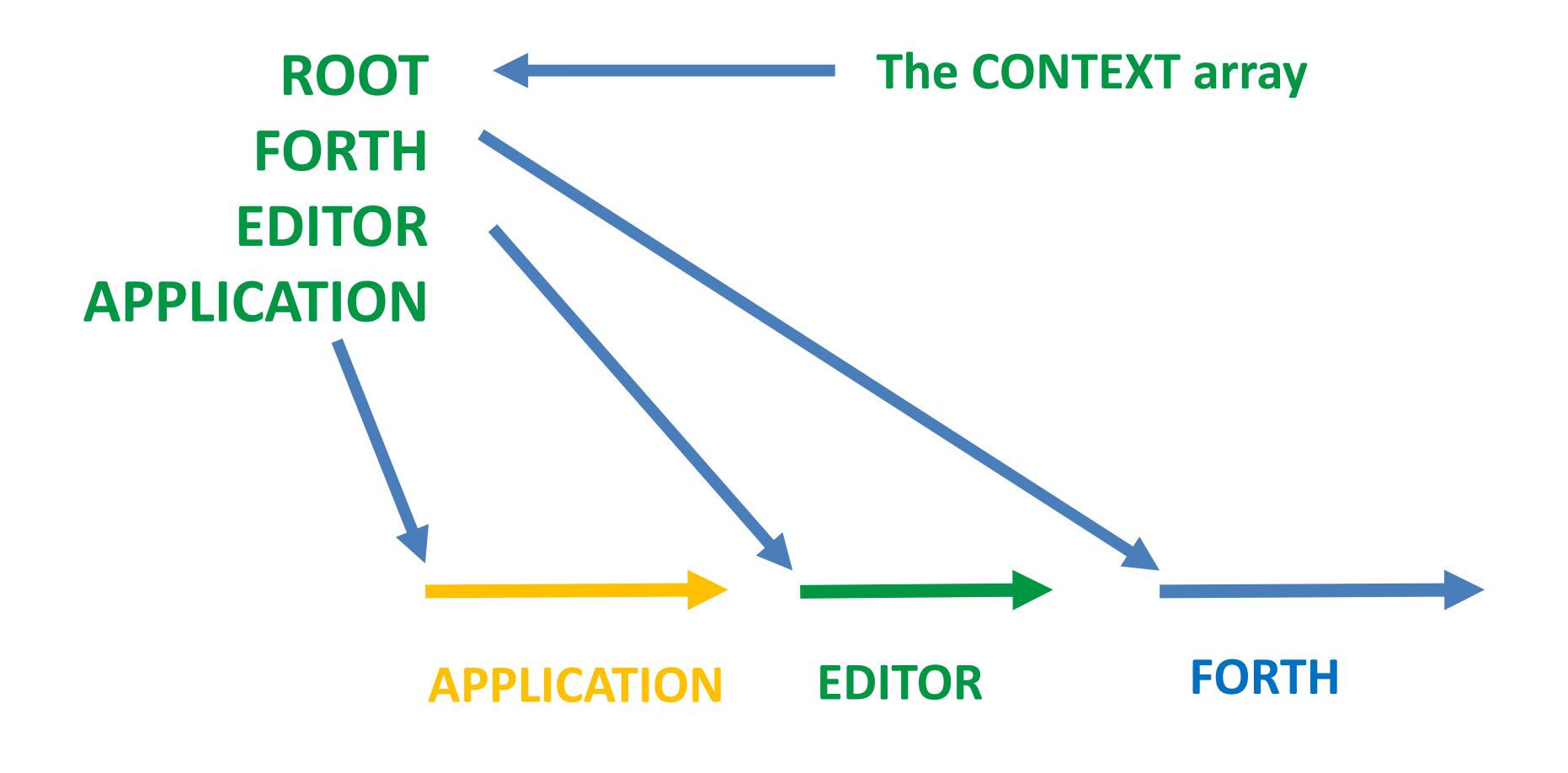

# The Sticky Array

- CONTEXT is a 'sticky array'.
- ONLY clears the array and places ROOT.
- Executing a vocabulary name replaces the most recent CONTEXT entry.
- ALSO duplicates the most recent CONTEXT entry making room for an addition.
- PREVIOUS drops the most recent entry.
- DEFINITIONS Sets the vocabulary for new words.

ROOT

#### The ROOT vocabulary contains only SET-ORDER FORTH-WORDLIST FORTH

Upon executing ONLY, a word search will only find those three words.

### Search Order Setup

Interpreting, usually ONLY is followed by FORTH. ONLY FORTH ALSO APPLICATION DEFINITIONS

Or compile into a setup word.

: SETUP ONLY FORTH ALSO APPLICATION DEFINITIONS ;

### Another Use

You may seal an application; only the words in MENU will be found.

: SETUP ONLY MENU ;

Best to include an 'escape' word. Otherwise you must reboot the system. [Actually FORTH is in ROOT].

### A Caution

PREVIOUS can be hazardous to your programming health.

Imagine PREVIOUS is executed within another file. It may be very hard to determine the continuing search order.

I intentionally did not propose PREVIOUS.

FORGET can also produce uncertain results regarding the search order.

# The Solution

- 1.A file should exit with the same search order as existed upon entry.
- 2.An adjustment by PREVIOUS only should be used within a page or two.
- 3.The safest is to compile the search-order as a colon definition.
- 4.This facilitates clarity and re-use.

# Metacompiler Example

- : IN-FORTH ONLY FORTH DEFINITIONS ;
- : IN-META ONLY FORTH ALSO VIMAGE ALSO META DEFINITIONS ;
- : IN-TRANSITION ONLY FORWARD ALSO TARGET ALSO TRANSITION ;

# Preserving The Search Order

If you wish to alter the search order and yet return to the prior search order:

GET-ORDER copies the full search order to the data stack.

SET-ORDER restores the search order from the data stack.

### Summary

ONLY ALSO caught on immediately. An Aha! moment.

Presented at the memorable 1982 FORML conference at which Chuck revealed the magical CREATE DOES> form.

ONLY ALSO are beneficial for large applications and for clarity.

Essential for meta-compiling.

### Win32Forth Cosmology

#### The Complete Forth Textbook

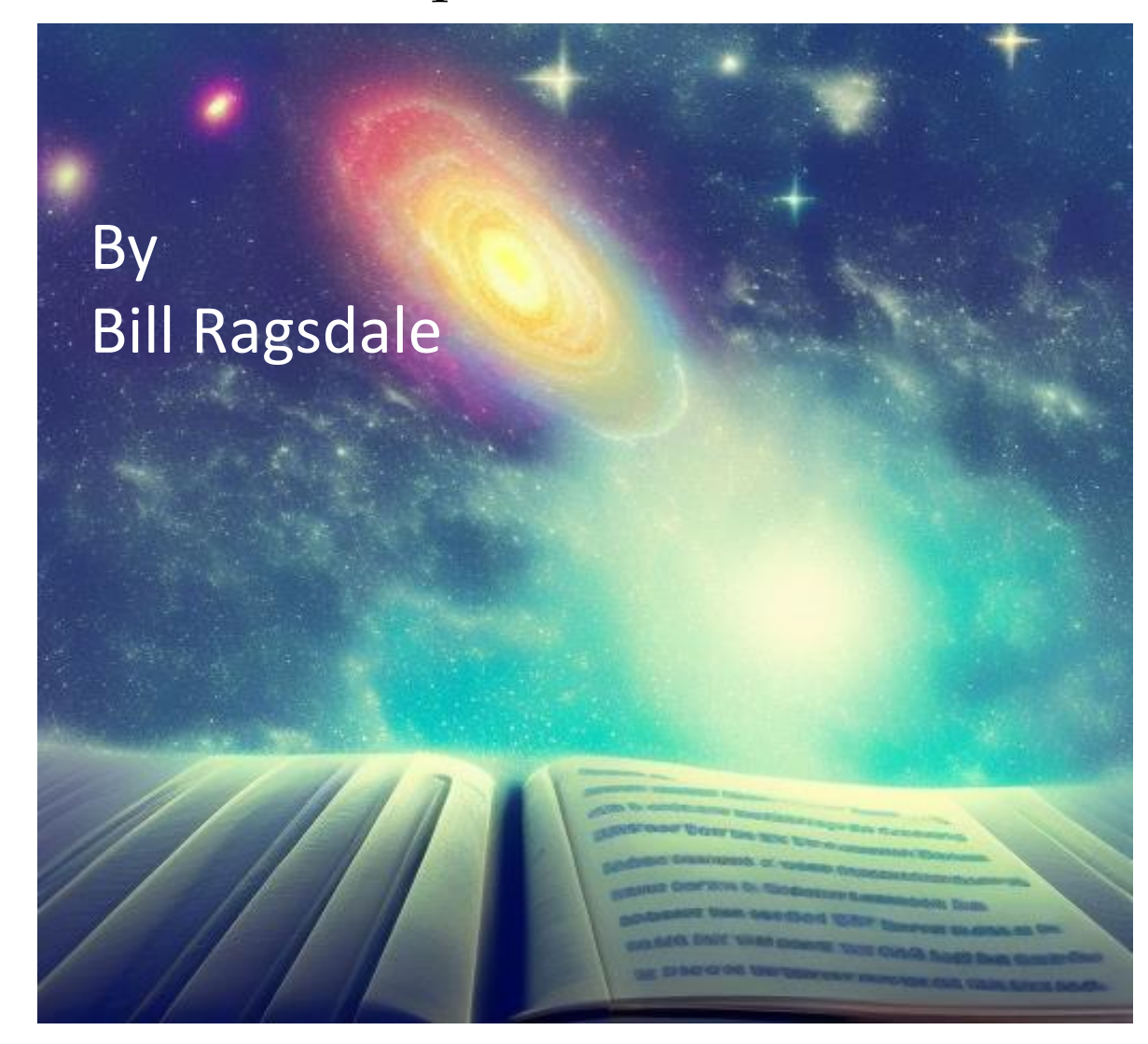